## Code documentation to the physics2 package

## Zhang Tingxuan

 $2023/10/24$  v1.0.0  $\,$ 

## **Contents**

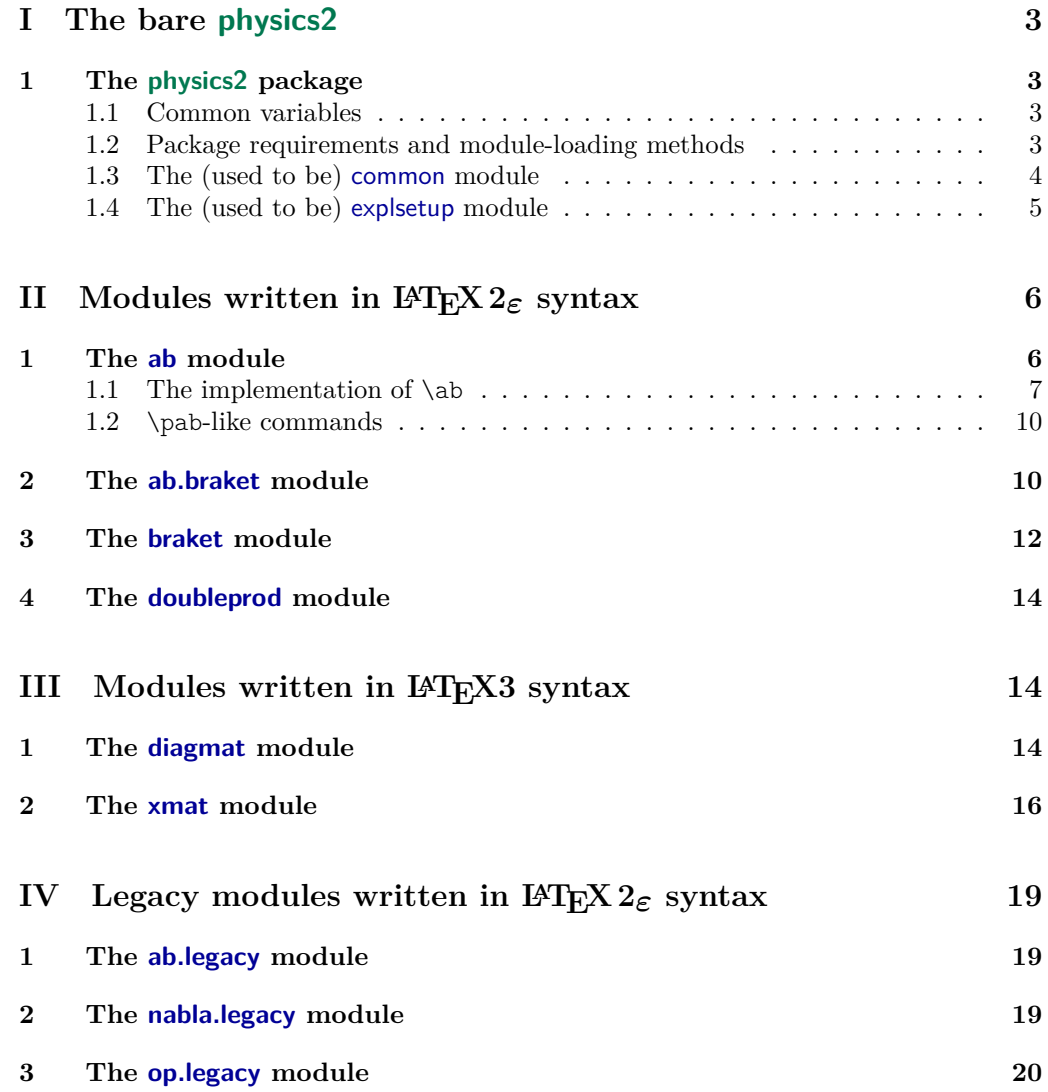

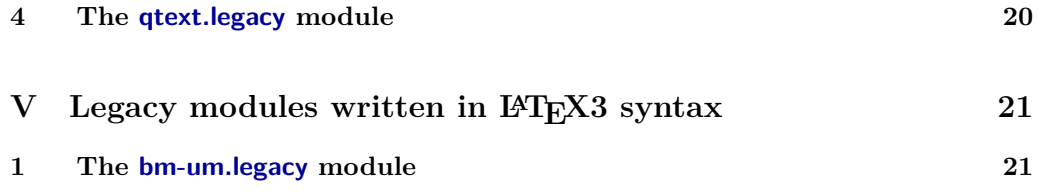

## <span id="page-2-0"></span>**File I The bare physics2**

## <span id="page-2-1"></span>**1 The physics2 package**

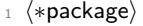

- <sup>2</sup> \NeedsTeXFormat{LaTeX2e}[2020/10/01]
- <sup>3</sup> \ProvidesPackage{physics2}
- [2023/10/24 v1.0.0 Tools for typesetting math for physics.]

#### **1.1 Common variables**

\phy@temp*⟨register type⟩⟨a*b*c⟩* \phy@temp..

Some LATEX  $2\varepsilon$  variables starting with "\phy@temp". These variables can be shared by any module of physics2.

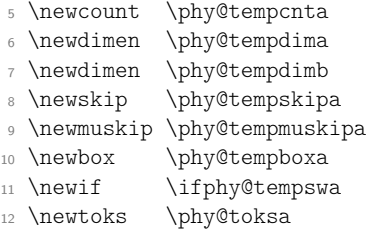

#### <span id="page-2-2"></span>**1.2 Package requirements and module-loading methods**

physics2 requires keyval (part of the graphics bundle) to process options of modules.

- <sup>13</sup> \RequirePackage{keyval}
- <sup>14</sup> \def\phy@true{true}
- <sup>15</sup> \def\phy@false{false}

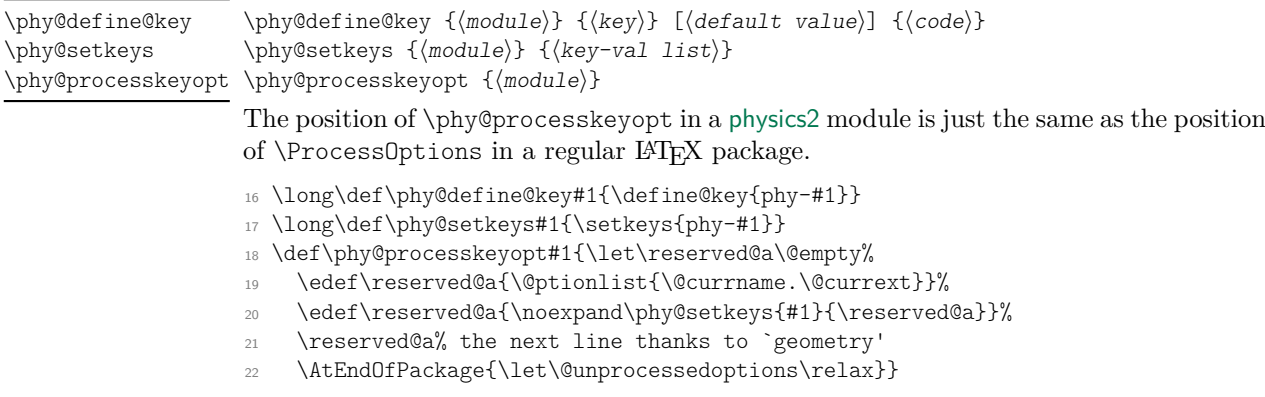

We use almost the same way to load physics2 modules as  $\mathbb{A}T_F X 2_{\epsilon}$  kernel does. We use a lot of kernel commands in LATEX 2*ε*.

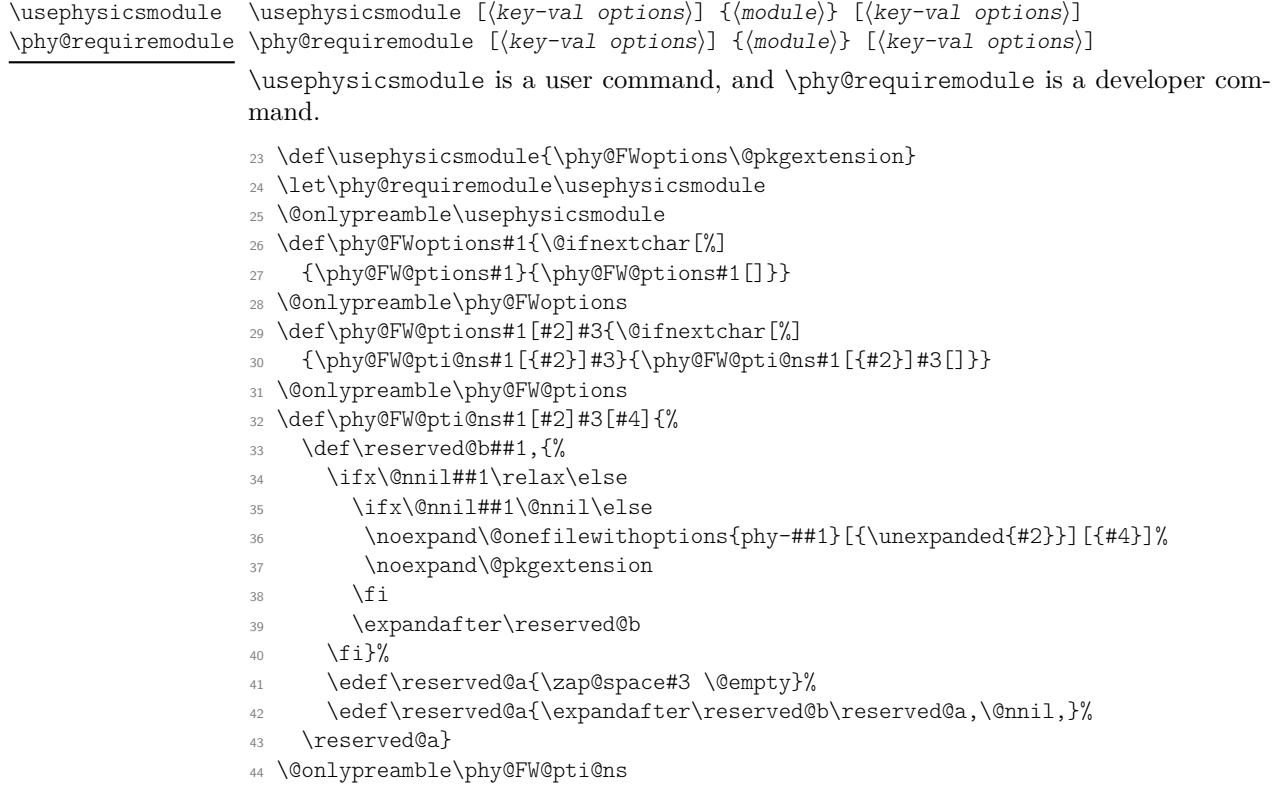

#### <span id="page-3-0"></span>**1.3 The (used to be) common module**

The code below used to be the automatically-loaded common module, but now we load it together with physics2's code. This change may bring better performance in Windows system.

Check if unicode-math loaded and (re)define the vert symbols. The \relax's at the ends of \vert and \Vert's definitions must not be removed. They are for  $\ifmmode\bigwedge\else\fi$ to compare. unicode-math sets these symbols \fam1, \symoperators is equal to 1 in LAT<sub>F</sub>X 2<sub>ε</sub> kernel. Moreover, we make \mid as a delimiter but it may not work.

```
45 \AtBeginDocument{\ifcsname symrm\endcsname
```

```
46 \protected\def\|{\Udelimiter 0 \symoperators "2016 }%
```
- 47 \protected\def\vert{\Udelimiter 0 \symoperators "007C\relax}%
- <sup>48</sup> \protected\def\Vert{\Udelimiter 0 \symoperators "2016\relax}%

```
49 \protected\def\mid{\Udelimiter 3 \symoperators "007C }%
```

```
50 \fi}
```

```
51 \protected\def\Vert{\delimiter"026B30D\relax}
```
<sup>52</sup> \protected\def\mid{\delimiter"326A30C }

\delopen *⟨left delimiter⟩* \delopen

\delclose *⟨right delimiter⟩* \delclose

Actually in TEX, \left and \right will enclose the subformula as "inner", but \delopen and \delclose will make the subformula an empty open node and a non-empty close node.

- \DeclareRobustCommand\delopen{\mathopen{}\mathclose\bgroup\left}
- \DeclareRobustCommand\delclose{\aftergroup\egroup\right}
- % Extension to 2e kernel's or amsmath's biggggg commands.

\bBigg@ is a command from amsmath. The code below should update with amsmath

together. \ifdefined\bBigg@ \DeclareRobustCommand\biggg{\bBigg@{3}} \DeclareRobustCommand\Biggg{\bBigg@{3.5}}  $59 \text{ } \text{ } \text{ } 59$  \DeclareRobustCommand\biggg[1]{\leavevmode@ifvmode {\hbox{\$\left#1\vbox to20.5\p@{}\right.\n@space\$}}} \DeclareRobustCommand\Biggg[1]{\leavevmode@ifvmode {\hbox{\$\left#1\vbox to23.5\p@{}\right.\n@space\$}}} \AtBeginDocument{\ifdefined\bBigg@ \DeclareRobustCommand\biggg{\bBigg@{3}}% \DeclareRobustCommand\Biggg{\bBigg@{3.5}}%  $67 \quad \text{if}$  \fi \DeclareRobustCommand\bigggl{\mathopen\biggg} \DeclareRobustCommand\bigggm{\mathrel\biggg} \DeclareRobustCommand\bigggr{\mathclose\biggg} \DeclareRobustCommand\Bigggl{\mathopen\Biggg} \DeclareRobustCommand\Bigggm{\mathrel\Biggg} \DeclareRobustCommand\Bigggr{\mathclose\Biggg} \phy@mathvphantom {*⟨math mode material⟩*} \phy@mathvphantom This command is just like \vphantom in LATEX  $2<sub>\epsilon</sub>$  kernel but only works in math mode. \def\phy@mathvphantom#1{\setbox\phy@tempboxa=\hbox{}% \mathchoice {\setbox\@tempboxa\hbox{\$\displaystyle#1\$}% \ht\phy@tempboxa=\ht\@tempboxa \dp\phy@tempboxa=\dp\@tempboxa

80 \box\phy@tempboxa}

```
81 {\setbox\@tempboxa\hbox{$\textstyle#1$}%
```
- 82 \ht\phy@tempboxa=\ht\@tempboxa
- 83 \dp\phy@tempboxa=\dp\@tempboxa
- 84 \box\phy@tempboxa}
- 85 {\setbox\@tempboxa\hbox{\$\scriptstyle#1\$}%
- 86 \ht\phy@tempboxa=\ht\@tempboxa
- 87 \dp\phy@tempboxa=\dp\@tempboxa
- 88 \box\phy@tempboxa}
- {\setbox\@tempboxa\hbox{\$\scriptscriptstyle#1\$}%
- \ht\phy@tempboxa=\ht\@tempboxa
- 91 \dp\phy@tempboxa=\dp\@tempboxa
- 92 \box\phy@tempboxa}%
- }

#### <span id="page-4-0"></span>**1.4 The (used to be) explsetup module**

Some common variables and functions for experimental LAT<sub>E</sub>X3 syntax. *⟨*@@=phy*⟩*

- *<sup>95</sup>* \ExplSyntaxOn
- <sup>96</sup> \int\_new:N \l\_\_phy\_tmpa\_int
- 97 \int new:N \l\_\_phy\_tmpb\_int
- <sup>98</sup> \tl\_new:N \l\_\_phy\_tmpa\_tl
- <sup>99</sup> \tl\_new:N \l\_\_phy\_tmpb\_tl

The function that can gobble one token.

- <sup>100</sup> \cs\_new:Npn \\_\_phy\_gobble\_i:n #1 { }
- <sup>101</sup> \ExplSyntaxOff
- <sup>102</sup> *⟨*@@=*⟩*
- *<sup>103</sup> ⟨/*package*⟩*

## <span id="page-5-0"></span>**File II Modules written in**  $\text{LATEX } 2\varepsilon$  **syntax**

### <span id="page-5-1"></span>**1 The ab module**

*⟨∗*gibberish*⟩*

This module is important but the code is hard to read. One of the motivations I manage physics2 with DocStrip is that, when I tried to write a new module based on ab after 5 months when I maintained physics2 the last time, I found that I could not understand the code I wrote at all! Therefore, it's significant to comment out the alien code in ab.

*⟨/*gibberish*⟩*

```
1 ⟨∗ab⟩
```

```
2 \ProvidesFile{phy-ab.sty}
```
[2023/10/24 `ab' (autobraces) module of physics2]

If you don't know when to use \phy@define@key, \phy@setkeys and \phy@processkeyopt in a module, see ahead. In ab, the tightbraces option can control if the automaticallysized braces are tight or not. Do you remember \delopen and \delclose?

- <sup>4</sup> \phy@define@key{ab}{tightbraces}[true]{\def\@phy@abtight{#1}}
- <sup>5</sup> \phy@setkeys{ab}{tightbraces=true}
- <sup>6</sup> \phy@processkeyopt{ab}

\phy@abopen

\phy@abopen *⟨left delimiter⟩* \phy@abclose *⟨right delimiter⟩* \phy@abclose

> They are defined either  ${\delopen, \delose}$  or  ${\left\{ \right\}$ . If a module requires ab, these two commands are likely to be used.

- <sup>7</sup> \ifx\@phy@abtight\phy@true
- <sup>8</sup> \let\phy@abopen\delopen
- <sup>9</sup> \let\phy@abclose\delclose
- <sup>10</sup> \else

```
11 \let\phy@abopen\left
```

```
12 \let\phy@abclose\right
```

```
13 \text{ Yfi}
```
#### <span id="page-6-0"></span>**1.1 The implementation of** \ab

This is the alienest part of ab. It's better to draw something rather than write boring comments. First let's take a look at \ab's syntax. After \ab should be a pair of delimiters; take () as an example. Between \ab and "(" can be a biggg command or star, or even nothing. \ab is defined as follows:

> \ab *←* **begindef** \phy@d@lx {mb} {ab} **enddef**

where ab is the branch name of  $\abla$ , and mb is the branch name of  $\abla$ b $\bigr(\)$  and \ab\*(). Then let's see the syntax of \phy@d@lx.

\phy@d@lx {*⟨biggg or star branch name⟩*} {*⟨automatic branch name⟩*} {#3}

Here exists an #3. #3 is one token immediately following  $\abla$ . which can be { a biggg command or a star } or a "(", under our assumption.

\phy@d@lx is defined as follows:

```
\phy@d@lx ← begindef (#1: biggg or star branch name, ⟨mb⟩; #2:
                  automatic branch name, \langle ab \rangle; #3, the token after
                  \ab)
                     if \#3 == \text{biggg} or \#3 == \text{star} (\Leftrightarrow \text{csname}){phy@del\string#3} is defined) then
                        let \langle next \ c\ s \rangle = \text{csname } \{ \text{phy@d@lx} \langle mb \rangle \}else
                        let \langle next \ c\ s \rangle = \text{csname } \{ \text{phy@d@lx}(ab) \}endif
                      ⟨next cs⟩ #3
                  enddef
```
The condition should be true when  $#3$  is \big or  $*$ , and it should be false when  $#3$  is "(". Accordingly, in math mode,

> \ab \big ( *→* \phy@d@lxmb \big ( \ab ( *→* \phy@d@lxab (

Then we meet two new commands —  $\phi$ lahy@d@lxmb and  $\phi$ lahy@d@lxab. Syntax is as follows.

```
\phy@d@lxmb ⟨biggg or *⟩ ⟨left delimiter⟩ ⟨subformula⟩ ⟨right delimiter⟩
\phy@d@lxab ⟨left delimiter⟩ ⟨subformula⟩ ⟨right delimiter⟩
```
Notice that ab and mb in the above commands are names of  $ab$ 's two branches — they are like namespaces.  $\pi$  and  $\pi$  and  $\pi$ lines:

\phy@d@l@genxm{mb} \phy@d@l@genxa{ab} \phy@d@l@genxm and \phy@d@l@genxa are defined as follows:

\phy@d@l@genxm *←* **begindef** (#1: biggg or star branch name, *⟨mb⟩*) \phy@d@lx*⟨mb⟩ ←* **begindef** (##1: biggg or star;  $\#\#2$ : left delimiter) \begingroup **if**  $#41 ==$  **star then** *⟨temp⟩ ←* \relax **else** *⟨temp⟩ ←* ##1 **endif** csname {phy@*⟨mb⟩*@\string##2} *⟨temp⟩* ##2 % requires an \endgroup after the right delimiter **enddef enddef**

```
\phy@d@l@genxa ← begindef (#1: automatic branch name, ⟨ab⟩)
                   \phy@d@lx⟨ab⟩ ← begindef (##1: left delimiter)
                                     csname {phy@⟨ab⟩@\string##1}
                                        ##1
```
**enddef**

**enddef**

So we can get

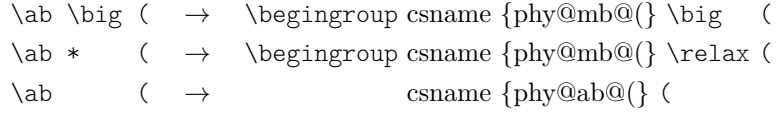

The csnames above (\phy@mb@( and \phy@ab@() are generated with \phy@AB@gen.

\phy@AB@gen {*⟨branch name⟩*} *⟨left delimiter⟩* {*⟨arg spec⟩*} {*⟨definition⟩*}

If  $\langle branch \ name \rangle$  is mb,  $\{\langle arg \ spec \rangle\}$  should be mr(), where m is for biggg or star; If *⟨branch name⟩* is ab, {*⟨arg spec⟩*} should be r().

**Note:** The "(" in the example above must not be replaced by a subformula braced by a pair of {}.

\phy@AB@gen \phy@AB@gen {*⟨branch name⟩*} *⟨left delimiter⟩* {*⟨arg spec⟩*} {*⟨definition⟩*}

<sup>14</sup> \def\phy@AB@gen#1#2{\expandafter\DeclareDocumentCommand\csname phy@#1@\string#2\endcsname}

<sup>15</sup> \phy@AB@gen{ab}({r()}{\phy@abopen(#1\phy@abclose)}

<sup>16</sup> \phy@AB@gen{ab}[{r[]}{\phy@abopen[#1\phy@abclose]}

<sup>17</sup> \phy@AB@gen{ab}\{{r\{\}}{\phy@abopen\{#1\phy@abclose\}}

<sup>18</sup> \phy@AB@gen{ab}|{r||}{\phy@abopen|#1\phy@abclose|}

- \phy@AB@gen{ab}\|{r\|\|}{\phy@abopen\|#1\phy@abclose\|}
- \phy@AB@gen{ab}<{r<>}{\phy@abopen<#1\phy@abclose>}
- \phy@AB@gen{ab}\lbrace{r\lbrace\rbrace}{\phy@abopen\lbrace#1\phy@abclose\rbrace}
- 22 \phy@AB@gen{ab}\vert{r\vert\vert}{\phy@abopen\vert#1\phy@abclose\vert}
- \phy@AB@gen{ab}\Vert{r\Vert\Vert}{\phy@abopen\Vert#1\phy@abclose\Vert}
- \phy@AB@gen{ab}\langle{r\langle\rangle}{\phy@abopen\langle#1\phy@abclose\rangle}

\endgroup's in the end of the following definitions are corresponding to \begingroup's in the definition of \phy@d@l@genxm.

- \phy@AB@gen{mb}({mr()}{\mathopen#1(#2\mathclose#1)\endgroup}
- \phy@AB@gen{mb}[{mr[]}{\mathopen#1[#2\mathclose#1]\endgroup}
- \phy@AB@gen{mb}\{{mr\{\}}{\mathopen#1\lbrace#2\mathclose#1\rbrace\endgroup}
- \phy@AB@gen{mb}|{mr||}{\mathopen#1\vert#2\mathclose#1\vert\endgroup}
- \phy@AB@gen{mb}\|{mr\|\|}{\mathopen#1\Vert#2\mathclose#1\Vert\endgroup}
- \phy@AB@gen{mb}<{mr<>}{\mathopen#1\langle#2\mathclose#1\rangle\endgroup}
- \phy@AB@gen{mb}\lbrace{mr\lbrace\rbrace}{\mathopen#1\lbrace#2\mathclose#1\rbrace\endgroup}
	- $\label{thm:main} $$\phy@AB@gen{mb}\vert{mr\vert\mathrm{span+1}\vert\#2\mathbb{2}\mathbb{1}\vert\end{prop}$$$
	- \phy@AB@gen{mb}\Vert{mr\Vert\Vert}{\mathopen#1\Vert#2\mathclose#1\Vert\endgroup}
	- \phy@AB@gen{mb}\langle{mr\langle\rangle}{\mathopen#1\langle#2\mathclose#1\rangle\endgroup}

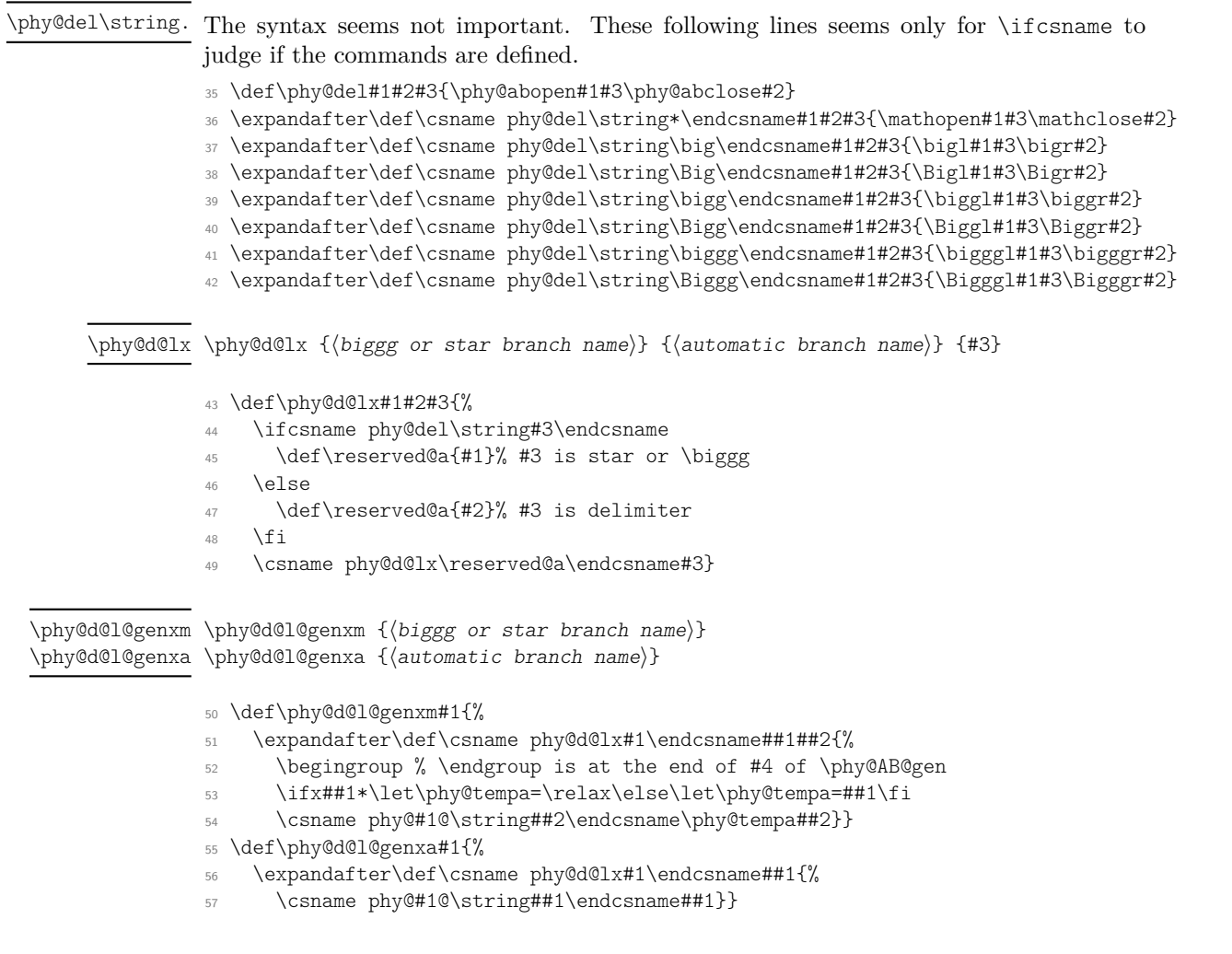

```
\phy@d@lxmb ⟨biggg or *⟩ ⟨left delimiter⟩ ⟨subformula⟩ ⟨right delimiter⟩
\phy@d@lxmb
                                        \phy@d@lxab ⟨left delimiter⟩ ⟨subformula⟩ ⟨right delimiter⟩
\phy@d@lxab \phy@d@lxab
```

```
58 \phy@d@l@genxm{mb}
59 \phy@d@l@genxa{ab}
```
\ab The users' command \ab.

<sup>60</sup> \DeclareRobustCommand\ab{\phy@d@lx{mb}{ab}}

#### <span id="page-9-0"></span>**1.2** \pab**-like commands**

This is so simple. No need to comment a lot.

\phy@d@l@geny *⟨command⟩ ⟨left delimiter⟩ ⟨right delimiter⟩* \phy@d@l@geny

This command used to define commands like \pab.

```
61 \def\phy@d@l@geny#1#2#3{%
62 \DeclareDocumentCommand#1{som}{% ##1: star; ##2: bigg (csname); ##3: subformula.
63 \IfBooleanTF{##1}%
64 {#2##3#3}%
65 {\IfValueTF{##2}%
\{\cscatmp{2l\endcsname#2l\cdots+l{2r\endcsname#3}\}''67 {\phy@abopen#2##3\phy@abclose#3}%
68 } }%
69 }%
70 }
71 \phy@d@l@geny\pab()
72 \phy@d@l@geny\bab[]
73 \phy@d@l@geny\Bab\lbrace\rbrace
74 \phy@d@l@geny\vab\vert\vert
75 \phy@d@l@geny\aab\langle\rangle
76 \phy@d@l@geny\Vab\Vert\Vert
77 ⟨/ab⟩
```
### <span id="page-9-1"></span>**2 The ab.braket module**

```
1 ⟨∗ab.braket⟩
```
<sup>2</sup> \ProvidesFile{phy-ab.braket.sty}

```
[2023/10/24 `ab.braket' module of physics2]
```
This module requires \phy@abopen and \phy@abclose from ab. This module may have conflict with braket.

<sup>4</sup> \phy@requiremodule{ab}

<sup>5</sup> \ifdefined\phy@bra@@

\PackageWarning{physics2}{You cannot load `ab.braket' and `braket'

<sup>7</sup> modules together.\MessageBreak Only `ab.braket' module works now.}

 $8 \text{ t}$ 

\bra \bra < *⟨subformula⟩* |

```
9 \phy@AB@gen{br.m}<{mr<|}{\mathopen#1\langle#2\mathclose#1\vert\endgroup}
```

```
10 \phy@AB@gen{br.a}<{r<|}{\phy@abopen\langle#1\phy@abclose\vert}
```
- \phy@d@l@genxm{br.m}
- \phy@d@l@genxa{br.a}
- \DeclareRobustCommand\bra{\phy@d@lx{br.m}{br.a}}

#### \ket \ket | *⟨subformula⟩* >

- \phy@AB@gen{kt.m}|{mr|>}{\mathopen#1\vert#2\mathclose#1\rangle\endgroup}
- \phy@AB@gen{kt.a}|{r|>}{\phy@abopen\vert#1\phy@abclose\rangle}
- \phy@d@l@genxm{kt.m}
- \phy@d@l@genxa{kt.a}
- \DeclareRobustCommand\ket{\phy@d@lx{kt.m}{kt.a}}

#### \braket \braket < *⟨subformula 1⟩* | *⟨subformula 2⟩* [| *⟨subformula 3⟩* …] >

- \begingroup
- \catcode`\|=\active
- \gdef\phy@@mb@bk#1#2{\begingroup
- \mathcode`\|="8000\def|{\egroup#1\vert\bgroup}%
- 23 \def\<{\mathrel{<}}\def\>{\mathrel{>}}%
- \mathopen#1\langle\bgroup#2\egroup\mathclose#1\rangle\endgroup}
- \gdef\phy@@ab@bk#1{\begingroup
- \mathcode`\|="8000\def|{\egroup\phy@abb@bkv\bgroup}%
- 27 \def\<{\mathrel{<}}\def\>{\mathrel{>}}%
- \phy@abopen\langle\bgroup#1\egroup\phy@abclose\rangle\endgroup}
- \endgroup
- \def\phy@abb@bkv{\middle\vert}
- \phy@AB@gen{bk.m}<{mr<>}{\phy@@mb@bk#1{#2}\endgroup}
- \phy@AB@gen{bk.a}<{r<>}{\phy@@ab@bk{#1}}
- \phy@d@l@genxm{bk.m}
- \phy@d@l@genxa{bk.a}
- \DeclareRobustCommand\braket{\phy@d@lx{bk.m}{bk.a}}

\ketbra \braket | *⟨subformula 1⟩* > *⟨subformula 2⟩* < *⟨subformula 3⟩* |

```
36 \begingroup
```

```
37 \catcode`\<=\active
```
- \catcode`\>=\active
- \gdef\phy@@mb@kb#1#2{\begingroup
- \mathcode`\<="8000 \mathcode`\>="8000%
- \def<{#1\langle}\def>{#1\rangle}%
- \def\<{\phy@abb@l}\def\>{\phy@abb@r}%
- \mathopen#1\vert#2\mathclose#1\vert\endgroup}
- \endgroup
- \gdef\phy@@ab@kb#1>#2<#3\phy@@end{\begingroup
- \def\<{\phy@abb@l}\def\>{\phy@abb@r}%
- \phy@abopen\vert\mathopen{\phy@mathvphantom{#3}}#1\phy@abclose\rangle#2%
- \phy@abopen\langle#3\mathclose{\phy@mathvphantom{#1}}\phy@abclose\vert
- \endgroup}
- \AtBeginDocument{\ifcsname symbf\endcsname
- \def\phy@abb@l{\Umathchar 3 \symoperators "003C }%
- \def\phy@abb@r{\Umathchar 3 \symoperators "003E }%
- \fi}
- \def\phy@abb@l{\mathchar"313C }
- \def\phy@abb@r{\mathchar"313E }
- \phy@AB@gen{kb.m}|{mr||}{\phy@@mb@kb#1{#2}\endgroup}
- \phy@AB@gen{kb.a}|{r||}{\phy@@ab@kb#1\phy@@end}
- \phy@d@l@genxm{kb.m}
- \phy@d@l@genxa{kb.a}
- \DeclareRobustCommand\ketbra{\phy@d@lx{kb.m}{kb.a}}
- *⟨/*ab*.*braket*⟩*

### <span id="page-11-0"></span>**3 The braket module**

```
1 ⟨∗braket⟩
```

```
2 \ProvidesFile{phy-braket.sty}
```
[2023/10/24 `braket' module of physics2]

This module requires \phy@abopen and \phy@abclose from ab. This module may have conflict with ab.braket.

```
4 \phy@requiremodule{ab}
```
- \ifdefined\phy@abb@bkv
- \PackageWarning{physics2}{You cannot load `ab.braket' and `braket'
	- modules together.\MessageBreak Only `braket' module works now.}

 $8 \text{ t}$ 

\bra \bra \* [*⟨biggg⟩*] {*⟨subformula⟩*}

 \DeclareDocumentCommand\bra{ s o m }{% 10 \IfBooleanTF{#1} {\mathopen\langle#3\mathclose\vert} 12 {\IfValueTF{#2} {\csname#2l\endcsname\langle#3\csname#2r\endcsname\vert} {\phy@abopen\langle#3\phy@abclose\vert}% 15  $}$ % }

\ket \ket \* [*⟨biggg⟩*] {*⟨subformula⟩*}

```
17 \DeclareDocumentCommand\ket{ s o m }{%
18 \IfBooleanTF{#1}
19 {\mathopen\vert#3\mathclose\rangle}
20 {\IfValueTF{#2}
21 {\csname#2l\endcsname\vert#3\csname#2r\endcsname\rangle}
22 {\phy@abopen\vert#3\phy@abclose\rangle}%
23 } \frac{2}{3}24 }
```
\braket \ket \* [*⟨biggg⟩*, *n ∈ {*1*,* 2*,* 3*}*] {*⟨subformula 1⟩*} … {*⟨subformula n⟩*}

```
25 \DeclareDocumentCommand\braket{ s O{} }{%
```

```
26 \IfBooleanTF{#1}%
```
27  $\{ \%$ 

28 \gdef\@phy@bk@argnum{ii}%

 \phy@bk@doopt{#2}% \gdef\@phy@bk@l{mathopen}% 31 \gdef\@phy@bk@m{mathord}% 32 \gdef\@phy@bk@r{mathclose}% }%  $34 \frac{1}{2}$  \gdef\@phy@bk@argnum{ii}% \gdef\@phy@bk@l{phy@abopen}% 37 \gdef\@phy@bk@m{middle}% \gdef\@phy@bk@r{phy@abclose}% \phy@bk@doopt{#2}%  $40 \frac{19}{4}$  \csname phy@bk@in@\@phy@bk@argnum\endcsname%  $42 \overline{)}$ \phy@bk@in@*⟨n.roman⟩* {*⟨subformula 1⟩*} … {*⟨subformula n⟩*}  $\langle n.roman \rangle$  is *n* in roman lowercase, where  $n \in \{1, 2, 3\}.$ \phy@bk@in@i \phy@bk@in@ii \phy@bk@in@iii \def\phy@bk@in@i#1{% \csname\@phy@bk@l\endcsname\langle{#1}% \csname\@phy@bk@r\endcsname\rangle} \def\phy@bk@in@ii#1#2{% \csname\@phy@bk@l\endcsname\langle{#1}% \csname\@phy@bk@m\endcsname\vert{#2}% \csname\@phy@bk@r\endcsname\rangle} \def\phy@bk@in@iii#1#2#3{% \csname\@phy@bk@l\endcsname\langle{#1}% \csname\@phy@bk@m\endcsname\vert{#2}% \csname\@phy@bk@m\endcsname\vert{#3}% \csname\@phy@bk@r\endcsname\rangle} \phy@bk@doopt {*⟨clist⟩*} Parse the optional argument of \braket. This will add 3 entries to hash. \phy@bk@doopt \phy@bk@do@pt \def\@phy@bk@do@pt#1,{\ifx#1\relax\@empty\else \edef\reserved@a{\zap@space#1 \@empty}% \ifx\reserved@a\@empty\else \ifcsname phy@del\expandafter\string\csname\reserved@a\endcsname\endcsname \xdef\@phy@bk@l{\reserved@a l}% \xdef\@phy@bk@m{\reserved@a}% but not m (m stands for \mathrel) \xdef\@phy@bk@r{\reserved@a r}% 62 \else \ifnum\reserved@a>3% \PackageError{physics2}{\string\braket\space can only take 3 mandatory arguments at most}{Check if you had written a number more than 3 in the [optional] argument.}%  $67 \quad \text{If } i$  \xdef\@phy@bk@argnum{\romannumeral\reserved@a}%  $69 \qquad \qquad \text{if } i$  $70 \overline{\text{1}}$  \expandafter\@phy@bk@do@pt\fi} \def\phy@bk@doopt#1{\@phy@bk@do@pt#1,\relax,}

\ketbra \ketbra \* [*⟨biggg⟩*] {*⟨subformula 1⟩*} [*⟨between 1 and 2⟩*] {*⟨subformula 2⟩*}

```
73 \DeclareDocumentCommand\ketbra{ s o m O{} m }{%
```
\IfBooleanTF{#1}%

```
75 {\mathopen\vert#3\mathclose\rangle#4\mathopen\langle#5\mathclose\vert}%
```
{\IfValueTF{#2}%

```
77 {\csname#2l\endcsname\vert#3\csname#2r\endcsname\rangle#4%
```

```
78 \csname#2l\endcsname\langle#5\csname#2r\endcsname\vert}%
```
{\begingroup

```
\label{lem:main} $$\phi\geq\begin{m\vert\gamma\h\nonumber \frac{\phi f\sharp}_{\phi}=\frac{4}{\pi}\frac{\phi f\sharp_{\phi}=\frac{4}{\pi}\frac{1}{\pi}\frac{1}{\pi}\frac{1}{\pi}\frac{1}{\pi}\frac{1}{\pi}\frac{1}{\pi}\frac{1}{\pi}\frac{1}{\pi}\frac{1}{\pi}\frac{1}{\pi}\frac{1}{\pi}\frac{1}{\pi}\frac{1}{\pi}\frac{1}{\pi}\frac{1}{\pi}\frac{1}{\pi}\frac{1}{\pi}\frac{1}{\pi}\frac{1}{\pi}\frac{1}{\pi}\frac{1}{\pi}\frac{1}{\pi}\frac{1
```

```
81 \phy@abopen\langle#5\mathclose{\phy@mathvphantom{#3}}\phy@abclose\vert
```

```
82 \endgroup}%
```

```
83 } }
```

```
84 }
```

```
85 ⟨/braket⟩
```
## <span id="page-13-0"></span>**4 The doubleprod module**

- *⟨∗*doubleprod*⟩*
- \ProvidesFile{phy-doubleprod.sty}
- [2023/10/24 `doubleprod' (vertically stacked binary operators) module of physics2]

#### Boolean options.

```
4 \phy@define@key{doubleprod}{crosssymbol}{\def\@phy@dbl@c{#1}}
```

```
5 \phy@define@key{doubleprod}{dotsymbol}{\def\@phy@dbl@d{#1}}
```
- \phy@define@key{doubleprod}{crossscale}{\def\@phy@dbl@sc{#1}}
- \phy@define@key{doubleprod}{dotscale}{\def\@phy@dbl@sd{#1}}
- \phy@define@key{doubleprod}{crossopenup}{\def\@phy@dbl@oc{#1}}
- \phy@define@key{doubleprod}{dotopenup}{\def\@phy@dbl@od{#1}}
- \phy@setkeys{doubleprod}{crosssymbol=\times,dotsymbol=\ldotp,
- crossscale=0.8,dotscale=1,crossopenup=.02,dotopenup=.2}
- \phy@processkeyopt{doubleprod}
- \def\phy@dbl@gen#1#2#3#4{%
- \DeclareRobustCommand#1{\mathbin{\vcenter{\baselineskip\z@skip%
- \lineskip#4\phy@dblcurrf@size%
- 16 \setbox\@tempboxa=\hbox{\fontsize{#2\phy@dblcurrf@size}\z@\$#3\$}%
- 17 \copy\@tempboxa\box\@tempboxa}}}}
- \def\phy@dblcurrf@size{\dimexpr\f@size pt\relax}
- \phy@dbl@gen\doublecross\@phy@dbl@sc\@phy@dbl@c\@phy@dbl@oc
- \phy@dbl@gen\doubledot\@phy@dbl@sd\@phy@dbl@d\@phy@dbl@od
- *⟨/*doubleprod*⟩*

# <span id="page-13-1"></span>**File III Modules written in LATEX3 syntax**

We use phy as the namespace for physics2 modules.

*⟨*@@=phy*⟩*

### <span id="page-13-2"></span>**1 The diagmat module**

*⟨∗*diagmat*⟩*

```
2 \ProvidesExplFile{phy-diagmat.sty}{2023/10/24}{}
                          3 {`diagmat' module of physics2}
                      4 \RequirePackage { amsmath }
                      5 \phy@define@key { diagmat } { empty } [ 0 ] { \tl gset:Nn \l phy_mat_empty_tl { #1 } }
                      This module requires some new variables.
                      6 \clist new:N \l phy mat diag clist
                      7 \clist new:N \l phy mat tmpa clist
                      8 \clist new:N \l phy mat tmpb clist
                      9 \clist_new:N \l__phy_mat_diagpos_clist
                      10 \int_new:N \l__phy_mat_dim_int
                      11 \tl_new:N \l__phy_mat_line_tl
                      12 \text{ } \tilde{U}_\text{new}: \mathbb{N} \setminus l_\text{~phy\_diagmat_t1}13 \tl_new:N \l__phy_mat_empty_tl
                      14 \tl_gset:Nn \l__phy_mat_empty_tl { 0 }
                      15 \phy@processkeyopt { diagmat }
                      16 \keys define:nn { phy/diagmat }
                      17 {
                      18 empty .tl set:N = \lceil \frac{1}{p} \rceil phy mat empty tl,
                      19 }
             \diagmat \⟨delimiter type⟩diagmat [⟨key-val list⟩] {⟨diagonal⟩}
                      20 \DeclareDocumentCommand \diagmat { O{} m }
                      21 { \__phy_diagmat_type:nnn { } { #1 } { #2 } }
                      22 \DeclareDocumentCommand \pdiagmat { O{} m }
                      23 { \__phy_diagmat_type:nnn { p } { #1 } { #2 } }
                      24 \DeclareDocumentCommand \bdiagmat { O{} m }
                      25 { \__phy_diagmat_type:nnn { b } { #1 } { #2 } }
                      26 \DeclareDocumentCommand \Bdiagmat { O{} m }
                      27 { \__phy_diagmat_type:nnn { B } { #1 } { #2 } }
                      28 \DeclareDocumentCommand \vdiagmat { O{} m }
                      29 { \ phy diagmat type:nnn { v } { #1 } { #2 } }
                      30 \DeclareDocumentCommand \Vdiagmat { O{} m }
                         31 { \__phy_diagmat_type:nnn { V } { #1 } { #2 } }
\__phy_diagmat_type:nnn \__phy_diagmat_type:nnn {⟨delimiter type⟩} {⟨key-val list⟩} {⟨diagonal⟩}
                      32 \cs_new:Npn \_phy_diagmat_type:nnn #1#2#3
                      33 {
                      34 \group begin:
                      35 \clist set:Nn \l phy mat diag clist { #3 }
                      36 \int_set:Nn \l__phy_mat_dim_int { \clist_count:N \l__phy_mat_diag_clist }
                      37 \int compare:nNnT { \l phy_mat_dim_int } > { \value { MaxMatrixCols } }
                      38 { \setcounter { MaxMatrixCols } { \l__phy_mat_dim_int } }
                      39 \keys set:nn { phy/diagmat } { #2 }
                      40 \tl gclear:N \l phy diagmat tl
                      41 \int step inline:nnn { 0 } { \l phy mat dim int - 1 }
                      42 {
                      43 \int step inline:nnn { 0 } { \l phy mat dim int - 1 }
                      44 \left\{ \begin{array}{ccc} 44 & 2 & 3 \\ 4 & 4 & 3 \end{array} \right\}45 \int compare:nNnTF { ##1 } = { ####1 }
                      4647 \clist gpop:NN \l phy mat diag clist \l phy tmpa tl
```

```
48 \tl_if_empty:NTF \l__phy_tmpa_tl
49 { \tl_gput_right:Nn \l__phy_mat_line_tl { \l__phy_mat_empty_tl } }
50 { \tl_gput_right:Nx \l__phy_mat_line_tl { \l__phy_tmpa_tl } }
\left\{\right.} \left.\right\}52 { \tl_gput_right:Nn \l__phy_mat_line_tl { \l__phy_mat_empty_tl } }
Add \& (or \setminus\setminus) between matrix entries.
53 \int_compare:nNnTF { ####1 } = { \l__phy_mat_dim_int - 1 }
54 \{55 \tl gput right:Nn \l phy mat line tl { \\ }
56 }
5758 \tl_gput_right:Nn \l__phy_mat_line_tl { & }
59 }
60 }
61 \tl_gput_right:Nx \l__phy_diagmat_tl { \l__phy_mat_line_tl }
62 \tl_gclear:N \l__phy_mat_line_tl
63 }
64 \qquad \begin{array}{c} 64 \qquad \text{begin} 41 \text{ matrix} \end{array}65 \tl use:N \l phy diagmat tl
66 \qquad \text{end } f \#1 \text{ matrix }67 \qquad \qquad \text{group end:}68 }
69 ⟨/diagmat⟩
```
### <span id="page-15-0"></span>**2 The xmat module**

```
1 ⟨∗xmat⟩
2 \ProvidesExplFile{phy-xmat.sty}{2023/10/24}{}
   3 {`xmat' module of physics2}
4 \RequirePackage { amsmath }
5 \phy@define@key { xmat } { showtop }
    { \int_gset:Nn \l_phy_xmat_showtop_int { #1 } }
7 \phy@define@key { xmat } { showleft }
   8 { \int_gset:Nn \l__phy_xmat_showleft_int { #1 } }
```
This module requires some new variables.

```
9 \bool_new:N \l__phy_xmat_extra_vdots_bool
10 \bool_new:N \l__phy_xmat_extra_cdots_bool
11 \int_new:N \l__phy_xmat_showtop_int
12 \int_new:N \l__phy_xmat_showleft_int
13 \tl_new:N \l__phy_xmat_tl
14 \int_gset:Nn \l__phy_xmat_showtop_int { \value { MaxMatrixCols } - 2 }
15 \int_gset:Nn \l__phy_xmat_showleft_int { \value { MaxMatrixCols } - 2 }
16 \cs_new:Npn \_phy_xmat_entry_format:nnn #1#2#3
17 {
18 #1 \c math subscript token { #2 #3 }
19 }
20 \phy@processkeyopt { xmat }
21 \DeclareDocumentCommand \xmat { O{} m m m }
22 { \__phy_xmat_type:nnnnn { } { #1 } { #2 } { #3 } { #4 } }
23 \DeclareDocumentCommand \pxmat { O{} m m m }
24 { \__phy_xmat_type:nnnnn { p } { #1 } { #2 } { #3 } { #4 } }
25 \DeclareDocumentCommand \bxmat { O{} m m m }
26 { \ phy xmat type:nnnnn { b } { #1 } { #2 } { #3 } { #4 } }
```

```
27 \DeclareDocumentCommand \Bxmat { O{} m m m }
                       28 { \__phy_xmat_type:nnnnn { B } { #1 } { #2 } { #3 } { #4 } }
                       29 \DeclareDocumentCommand \vxmat { O{} m m m }
                       30 { \__phy_xmat_type:nnnnn { v } { #1 } { #2 } { #3 } { #4 } }
                       31 \DeclareDocumentCommand \Vxmat { O{} m m m }
                       32 { \ phy xmat type:nnnnn { V } { #1 } { #2 } { #3 } { #4 } }
                       33 \keys define:nn { phy/xmat }
                       34 {
                       35 format .cs_set:Np = \__phy_xmat_entry_format:nnn #1#2#3,
                       36 showtop .int_set:N = \lceil \frac{1}{p} \rceil xmat_showtop_int ,
                       37 showleft.int_set:N = \l__phy_xmat_showleft_int ,
                       38 }
 \__phy_if_digits_only_p:n ⋆ \__phy_if_digits_only:nTF {⟨token list⟩} {⟨true code⟩} {⟨flase code⟩}
 \__phy_if_digits_only:nTF ⋆
                       Use LATEX3 regular expression to tell if ⟨token list⟩ (the numbers of rows or columns)
                       contain digits only.
                       39 \prg_new_conditional:Npnn \__phy_if_digits_only:n #1 { TF }
                       40 {
                       41 \regex_match:nnTF { \A [[:digit:]]* \Z } { #1 }
                       42 \{ \preccurlyeq \frac{r} {\preccurlyeq} \{ \preccurlyeq \frac{r} {\preccurlyeq} \}43 }
\__phy_xmat_type:nnnnn {⟨delimiter type⟩} {⟨key-val list⟩} {⟨common entry⟩} {⟨row
\__phy_xmat_type:nnnnn
                       number⟩} {⟨column number⟩}
                       44 \cs_new:Npn \__phy_xmat_type:nnnnn #1#2#3#4#5
                       45 \frac{1}{2}46 \group_begin:
                       ^{47} \verb|tl_gclear:N \l_-phy_mat_tl|48 \keys_set:nn { phy/xmat } { #2 } %
                       49 \qquad \qquad \rightarrow phy if digits only:nTF { #4 }
                        50 {
                       51 \int_0 \int_0^{\frac{1}{4}} \{ 4 \} < {\frac{\lceil \lceil \log_2 x \rceil}{\lceil \log_2 x \rceil} showtop_int + 1 }
                        52 \left\{ \begin{array}{c} \end{array} \right.53 \int_5 \int_5 \lceil \cdot \rceil54 \bool_set_false:N \l__phy_xmat_extra_vdots_bool
                        55 }
                        56 {
                       57 \bool_set_true:N \l__phy_xmat_extra_vdots_bool
                        58 }
                       59 }
                        60 {
                       61 \bool_set_true:N \l__phy_xmat_extra_vdots_bool
                       62 }
                       63 \__phy_if_digits_only:nTF { #5 }
                        64 {
                       65 \int_compare:nNnTF { #5 } < { \l__phy_xmat_showleft_int + 1 }
                        66 {
                       67 \int_set:Nn \l__phy_xmat_showleft_int { #5 }
                       \begin{array}{c}\n\text{68}\n\end{array} \bool_set_false:N \l__phy_xmat_extra_cdots_bool
                        69 }
```

```
70 {
71 \bool_set_true:N \l__phy_xmat_extra_cdots_bool
72 }
73 }
74 {
75 \bool set true:N \l phy xmat extra cdots bool
76 }
77 \int_step_inline:nn { \l__phy_xmat_showtop_int }
78 {
79 \tl_put_right:Nn \l__phy_xmat_tl
80 { \__phy_xmat_entry_format:nnn { #3 } { ##1 } { 1 } }
81 \int_step_inline:nnn { 2 } { \l__phy_xmat_showleft_int }
82 {
83 \tl_put_right:Nn \l__phy_xmat_tl
84 \{ \& \setminus\_phy\_xmat\_entry\_format:nnn \{ \#3 \} \{ \#41 \} \{ \#4441 \} \}85 }
86 \bool_if:NT \l__phy_xmat_extra_cdots_bool
87 {
88 \tl_put_right:Nn \l__phy_xmat_tl
89 { & \cdots & \__phy_xmat_entry_format:nnn { #3 } { ##1 } { #5 } }
90 }
91 \lt l_put\_right:Nn \l_phy\_xmat_tl \l_ {\ \ \ \ }92 }
93 \bool_if:NT \l__phy_xmat_extra_vdots_bool
94 {
95 \tl_put_right:Nn \l__phy_xmat_tl { \vdots }
96 \prg_replicate:nn { \l__phy_xmat_showleft_int - 1 }
97 {
98 \tl_put_right:Nn \l__phy_xmat_tl { & \vdots }
99 }
100 % Add \ddots if vdots_bool and cdots_bool be true simultaneously.
101 \bool_if:NT \l__phy_xmat_extra_cdots_bool
102 {
103 \tl_put_right:Nn \l phy xmat tl { & \ddots & \vdots }
104 } % else relax
105 \lt l_put\_right:Nn \l_-phy\_xmat_t1 \l_ {\ \ \ }106 % The last row.
107 \tl put right:Nn \l phy xmat tl
108 { \_phy_xmat_entry_format:nnn { #3 } { #4 } { 1 } }
109 \int_step_inline:nnn { 2 } { \l__phy_xmat_showleft_int }
110 \left\{111 \tl_put_right:Nn \l__phy_xmat_tl
112 \{ \& \setminus\_phy\_xmat\_entry\_format:nnn \{ #3 \} \{ #4 \} \{ #1 \} \}113 }
114 \bool_if:NT \l__phy_xmat_extra_cdots_bool
115 \{116 \tl_put_right:Nn \l__phy_xmat_tl
117 \{ \& \cdots \& \}118 }
119 } % else relax
120 \begin { #1 matrix }
121 \text{tl}_\text{use}: \mathbb{N} \setminus \text{l}_\text{my\_xmat_t1}122 \end { #1 matrix }
123 \group_end:
```
 } *⟨/*xmat*⟩*

This part ends here. *⟨*@@=*⟩*

# <span id="page-18-0"></span>**File IV Legacy modules written in LATEX 2***ε* **syntax**

## <span id="page-18-1"></span>**1 The ab.legacy module**

- *⟨∗*ab*.*legacy*⟩*
- \ProvidesFile{phy-ab.legacy.sty}
- [2023/10/24 `ab.legacy' module of physics2]

#### Requires ab's tight option.

- \phy@requiremodule{ab}
- \phy@define@key{ab.legacy}{order}[\mathcal{O}]{\def\phy@ab@ordersym{#1}}
- \phy@setkeys{ab.legacy}{order}
- \phy@processkeyopt{ab.legacy}
- \phy@d@l@geny\abs\vert\vert
- \phy@d@l@geny\norm\Vert\Vert
- \DeclareDocumentCommand\order{som}{%
- \phy@ab@ordersym
- 12 \IfBooleanTF{#1}
- $13 \qquad \{(#3)\}$
- {\IfValueTF{#2}
- {\csname#2l\endcsname(#3\csname#2r\endcsname)}
- {\phy@abopen(#3\phy@abclose)}%
- 17  $\frac{1}{\sqrt{6}}$
- }
- \phy@d@l@geny\eval.\vert
- \phy@d@l@geny\peval(\vert
- \phy@d@l@geny\beval[\vert
- *⟨/*ab*.*legacy*⟩*

## **2 The nabla.legacy module**

#### *⟨∗*nabla*.*legacy*⟩*

- \ProvidesFile{phy-nabla.legacy.sty}
- [2023/10/24 `nabla.legacy' module of physics2]
- \phy@requiremodule{ab}

#### Requires fixdif version 2.*x*.

- \RequirePackage{fixdif}[2023/01/31]
- \letdif\phy@nl@nabla{nabla}
- \AtBeginDocument{\ifcsname div\endcsname\let\divsymbol\div\fi
- \DeclareRobustCommand\grad{\phy@nl@nabla\ab}%
- \DeclareRobustCommand\div{\phy@nl@nabla\cdot\ab}%
- \DeclareRobustCommand\curl{\phy@nl@nabla\times\ab}%
- \DeclareRobustCommand\laplacian{\phy@nl@nabla^2\ab}%
- $12 \frac{1}{2}$
- *⟨/*nabla*.*legacy*⟩*

## **3 The op.legacy module**

```
1 ⟨∗op.legacy⟩
```
- \ProvidesFile{phy-op.legacy.sty}
- $[2023/10/24$  `op.legacy' module of physics2]
- \phy@define@key{op.lega}{ReIm}[true]{\def\phy@reserveda{#1}}
- \phy@define@key{op.lega}{PV}{\def\@phy@oplega@PV{#1}}
- \phy@define@key{op.lega}{pv}{\def\@phy@oplega@pv{#1}}
- \phy@setkeys{op.lega}{PV=\mathcal{P},pv={p.v.},ReIm=true}
- \phy@processkeyopt{ab}

```
9 \DeclareRobustCommand\asin{\mathop{\operator@font asin}\nolimits}
```
- 10 \DeclareRobustCommand\acos{\mathop{\operator@font acos}\nolimits}
- 11 \DeclareRobustCommand\atan{\mathop{\operator@font atan}\nolimits}
- \DeclareRobustCommand\acsc{\mathop{\operator@font acsc}\nolimits}
- \DeclareRobustCommand\asec{\mathop{\operator@font asec}\nolimits}
- 14 \DeclareRobustCommand\acot{\mathop{\operator@font acot}\nolimits}
- \DeclareRobustCommand\Tr{\mathop{\operator@font Tr}\nolimits}
- 16 \DeclareRobustCommand\tr{\mathop{\operator@font tr}\nolimits}
- 17 \DeclareRobustCommand\rank{\mathop{\operator@font rank}\nolimits}
- 18 \DeclareRobustCommand\erf{\mathop{\operator@font erf}\nolimits}
- \DeclareRobustCommand\Res{\mathop{\operator@font Res}\nolimits}
- \DeclareRobustCommand\res{\mathop{\operator@font res}\nolimits}
- \DeclareRobustCommand\PV{\mathord{\@phy@oplega@PV}}
- 22 \DeclareRobustCommand\pv{\mathop{\operator@font\@phy@oplega@pv{}}\nolimits}

Restore \Re and \Im in \Resymbol and \Imsymbol. The \AtBeginDocument hook is used for the compatibility of unicode-math.

- \ifx\phy@reserveda\phy@true
- \AtBeginDocument{%
- \let\Resymbol\Re%
- \let\Imsymbol\Im%
- \DeclareRobustCommand\Re{\mathop{\operator@font Re}\nolimits}%
- \DeclareRobustCommand\Im{\mathop{\operator@font Im}\nolimits}%
- }

```
30 \sqrt{f}
```

```
31 ⟨/op.legacy⟩
```
### <span id="page-19-0"></span>**4 The qtext.legacy module**

This module is written for the compatibility with the bad commands provided by physics only. The commands in this module should NEVER be used!

```
1 ⟨∗qtext.legacy⟩
```
- \ProvidesFile{phy-qtext.legacy.sty}
- [2023/10/24 `qtext.legacy' module of physics2.sty]
- \RequirePackage{amstext}
- \def\phy@qtext@#1#2{#1\text{#2}\quad}
- \DeclareRobustCommand\qqtext{\@ifstar{\phy@qtext@{}}{\phy@qtext@\quad}}
- \DeclareRobustCommand\qq{\qqtext}
- \DeclareRobustCommand\qcomma{,\quad}
- \DeclareRobustCommand\qc{\qcomma}
- \DeclareRobustCommand\qcc{\@ifstar{\phy@qtext@{}{c.c}}{\phy@qtext@\quad{c.c}}}
- \def\phy@qtext@lega@gen@#1{%
- 12 \expandafter\DeclareRobustCommand\csname q#1\endcsname%
- {\@ifstar{\phy@qtext@{}{#1}}{\phy@qtext@\quad{#1}}}}
- \phy@qtext@lega@gen@{if}
- \phy@qtext@lega@gen@{then}
- \phy@qtext@lega@gen@{else}
- \phy@qtext@lega@gen@{otherwise}
- \phy@qtext@lega@gen@{unless}
- \phy@qtext@lega@gen@{give}
- \phy@qtext@lega@gen@{using}
- \phy@qtext@lega@gen@{unless}
- \phy@qtext@lega@gen@{assume}
- \phy@qtext@lega@gen@{since}
- \phy@qtext@lega@gen@{let}
- \phy@qtext@lega@gen@{for}
- \phy@qtext@lega@gen@{all}
- \phy@qtext@lega@gen@{even}
- \phy@qtext@lega@gen@{odd}
- \phy@qtext@lega@gen@{integer}
- \phy@qtext@lega@gen@{and}
- \phy@qtext@lega@gen@{or}
- \phy@qtext@lega@gen@{as}
- \phy@qtext@lega@gen@{in}
- *⟨/*qtext*.*legacy*⟩*

## **File V** Legacy modules written in L<sup>A</sup>TEX3 **syntax**

*⟨*@@=phy*⟩*

#### **1 The bm-um.legacy module**

```
1 ⟨∗bm-um.legacy⟩
2 \ProvidesExplFile{phy-bm-um.legacy.sty}{2023/10/24}{}
   3 {`bm-um.legacy' module of physics2}
4 \AtBeginDocument
5 {
     \csin if exist:cF { symbf }
7 \quad \text{f}8 \PackageError { physics2 }
9 {
10 The ~ `bm-um.legacy' ~ module ~ requires ~
11 `unicode-math' ~ package
12 }
13 {
14 Have ~ you ~ used ~ `unicode-math' ~
15 in ~ the ~ preamble?
16 }
```

```
17 }
_{18} \qquad }
19 \DeclareDocumentCommand \bm { m }
20 {
21 \mod - \mod - if\_math:TF22 \left\{ \begin{array}{ccc} 2 & 2 & \end{array} \right\}23 \text{tl}_if\_head\_eq\_catcode:nNTF \{ #1 } A24 {
25 \symbfit { #1 }
26 \qquad \qquad \}27 \qquad \qquad \{28 \sqrt{\text{symbf} \{ #1 } }29 }
30 }
31 {
32 \PackageError { physics2 }
33 {
34 The ~ \string\bm\space command ~ should ~ be ~
35 used ~ in ~ math ~ mode ~ only. \MessageBreak
36 This ~ is ~ an ~ error ~ from ~ `bm-um.legacy' ~ module
37 }
38 {
39 Check ~ if ~ any ~ `\string\bm' ~ is ~ out ~
^{40} \qquad of \sim math \sim mode.
41 }
42 }
43 }
44 ⟨/bm-um.legacy⟩
This part ends here.
```
*⟨*@@=*⟩*